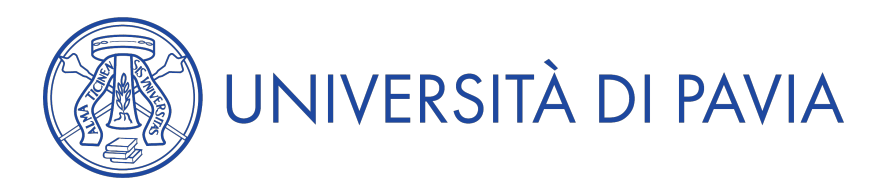

## **Anno Accademico 2012/2013**

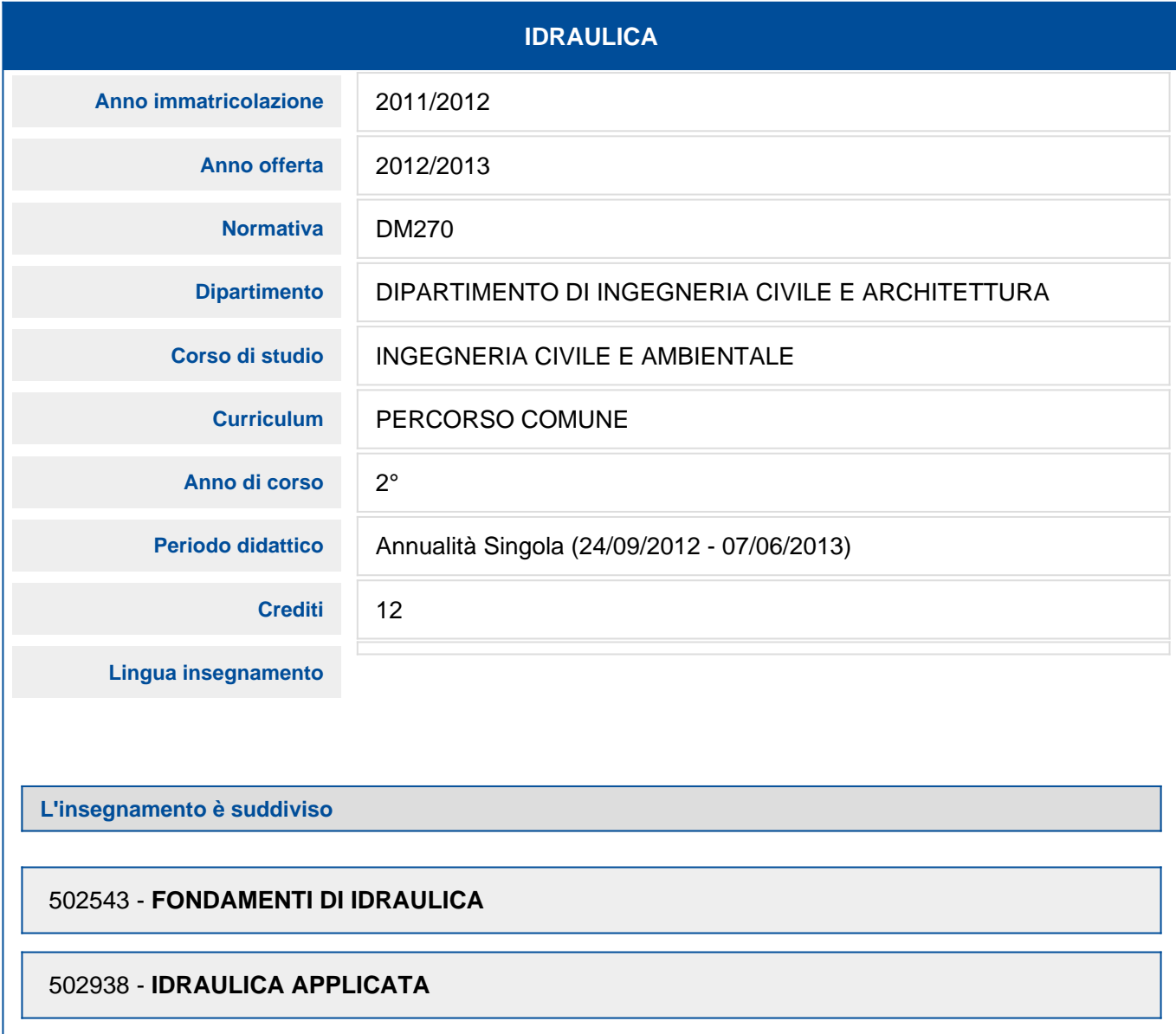

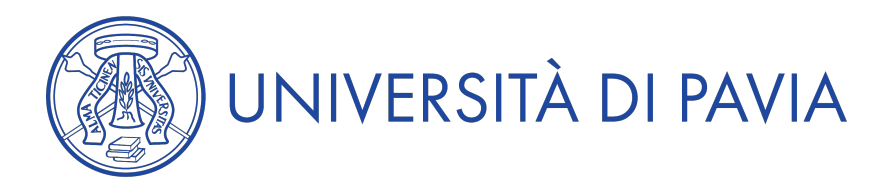

## **Anno Accademico 2012/2013**

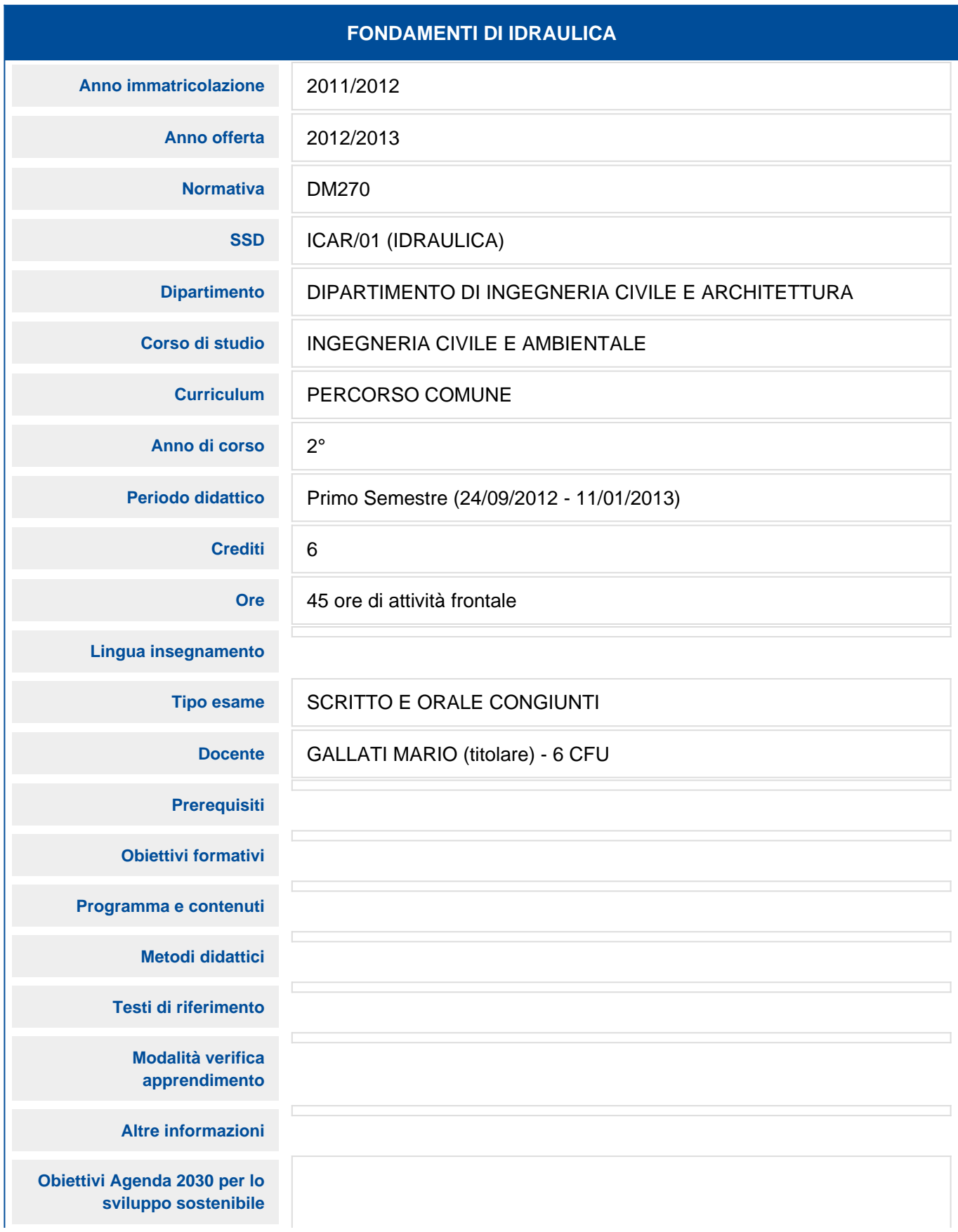

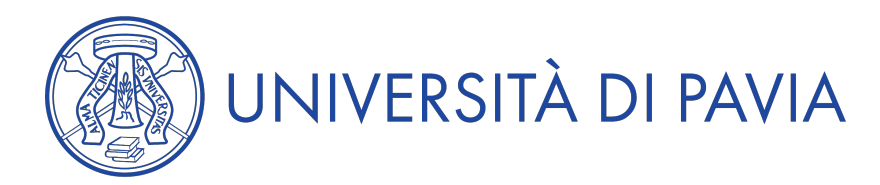

## **Anno Accademico 2012/2013**

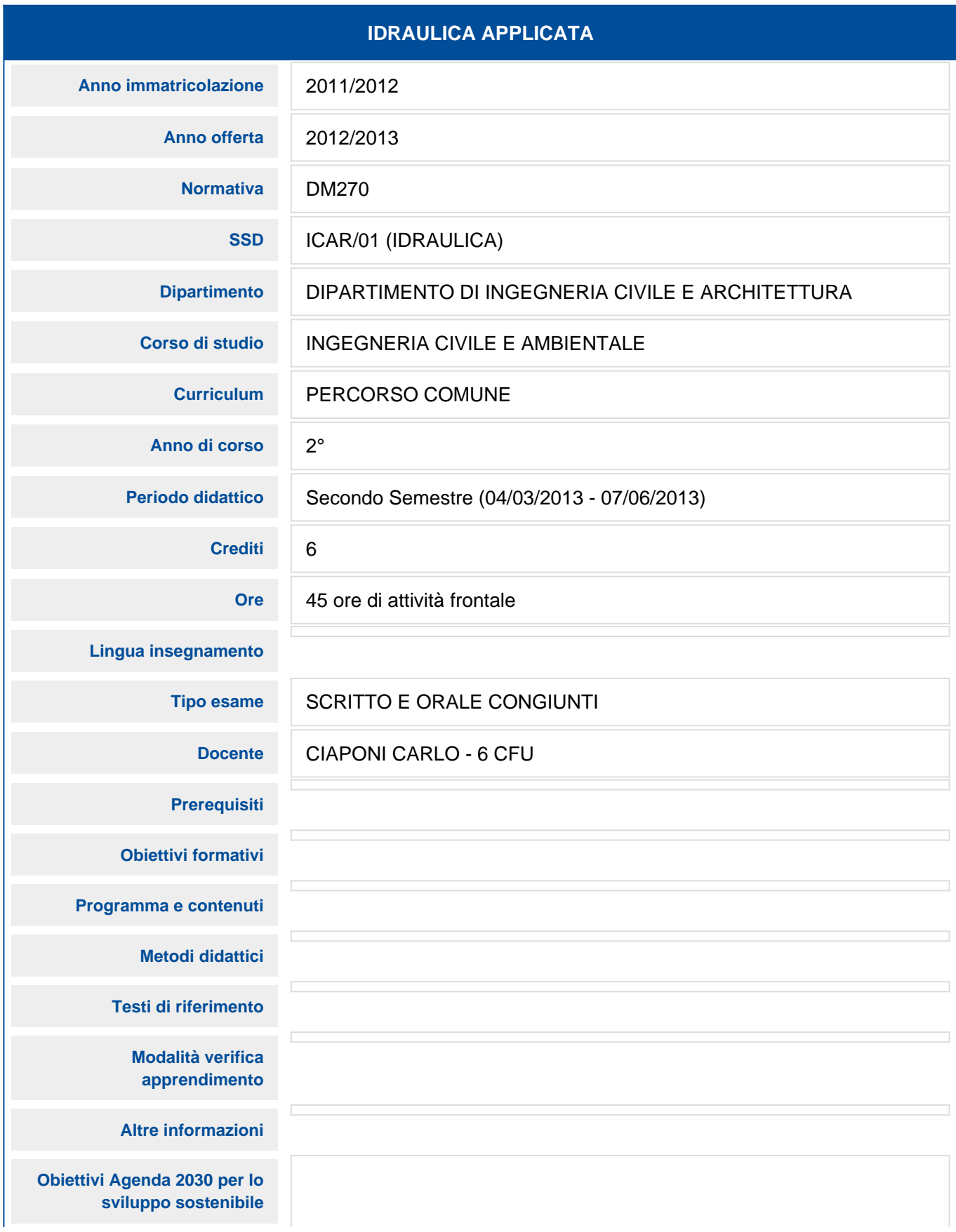